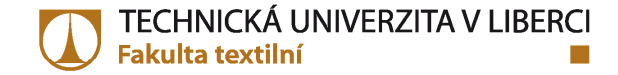

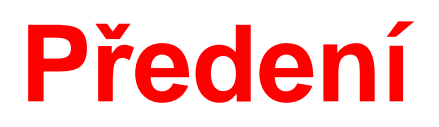

# **<sup>P</sup>řádní plán**

Ing. Eva Moučková, Ph.D.Ing. Petra Jirásková

> a sa Tanzania a Ti m m

**Vytvořeno v rámci projektu RoLiZ – leden – <sup>č</sup>ervenec 2020**

### **TECHNOLOGICKÝ POSTUP**

### **Výrobní postup, technologie**

- jednozna čně stanovený sled operací od suroviny po konečný výrobek
- > je dán zpracovávanou vlákennou surovinou, žádanými výrobky a technickou úrovnívýrobního celku.**3**

### **Základní technologie:**

- 1… bavlnářská mykaná
- 2… vlnařská mykaná
- 3 ... zkrácená (rotorová)
- 4 …česaná bavlnářská, vlnařská

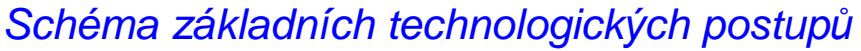

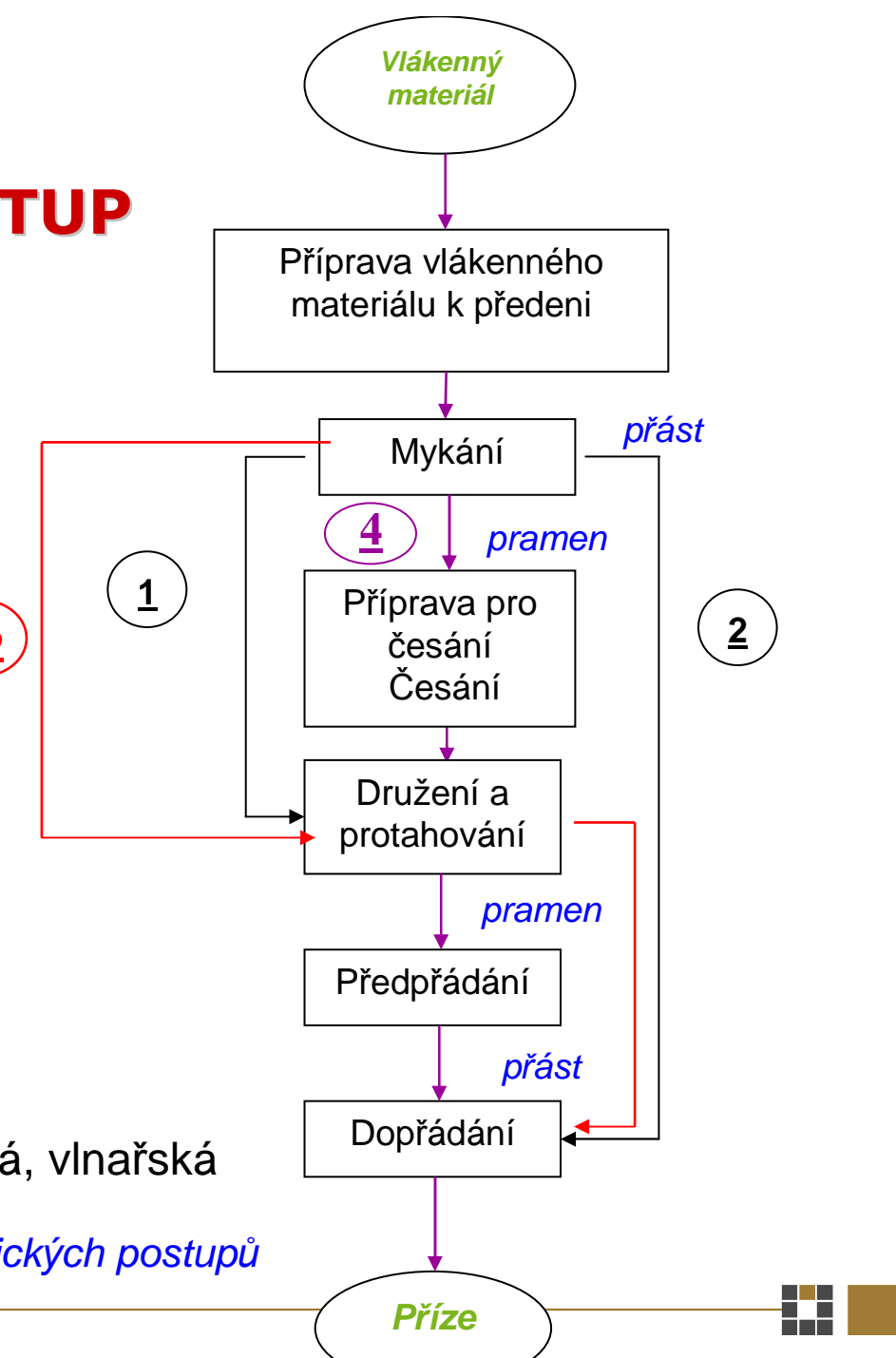

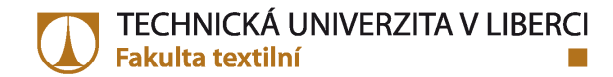

## **<sup>P</sup>ŘÁDNÍ PLÁN**

- vychází z technologie a technicko-technologických požadavk<sup>ů</sup> na konečný produkt
- b obsahuje tyto informace:
	- √ jemnost výsledné příze (je známá hodnota zadávací podmínka)<br>∠ jemnost předkládených /vetupních produktů
	- v jemnost předkládaných /vstupních produktů<br>∠ jemnost výsledných produktů jednotlivých o
	- jemnost výsledných produkt<sup>ů</sup> jednotlivých operací
	- √ družení<br>∡ n<sup>e</sup>čteh
	- √ průtah<br>∡ neǎet
	- v počet zákrutů<br>∠ salváděsí rusk
	- v odváděcí rychlosti<br>v teoretiské (skuteš
	- v teoretické / skutečné produkce strojů<br>V delší údeje peně přivéděcí problecti
	- další údaje např. přiváděcí rychlosti, otáčky vřeten, velikost podání, procento výčesků, ...

### **Projekt – postup**

1) identifikace příze na základě zadání:

- typ příze technologie výroby, vlákenný materiál
- jemnost příze, zákrut
- 2) na základě toho navrhnout přízi:
	- vlákenný materiál, jemnost, zákrut, technologii výroby
- 3) sestavení technologického postupu výroby pro navrženou přízi, počet pasáží <sup>a</sup> současně navrhnout stroje pro jednotlivé technologické stupn<sup>ě</sup>
- 4) sestavit přádní plán pro jednotlivé technologické stupně a stroje položky dle tabulky
- 5) návrh možného použití příze

#### **Postup sestavení a výpočtu přádního plánu:**

- <sup>p</sup>řádní plán se počítá od poslední operace posledního stroje technologického postupu, tj. od dopřádání – zadávacím údajem je jemnost příze a její zákrut (vyjádřený formou počtu zákrutů nebo zákrutového koeficientu)
- pro výpočet se používá technická dokumentace stroj<sup>ů</sup> a prospekty s technologickými daty

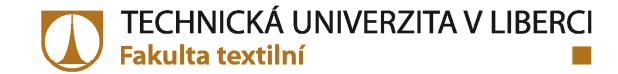

#### Přádní plán – základní tabulka

#### PŘADNÍ PLÁN

▓

Jemnost vypřádané příze: Druh příze:

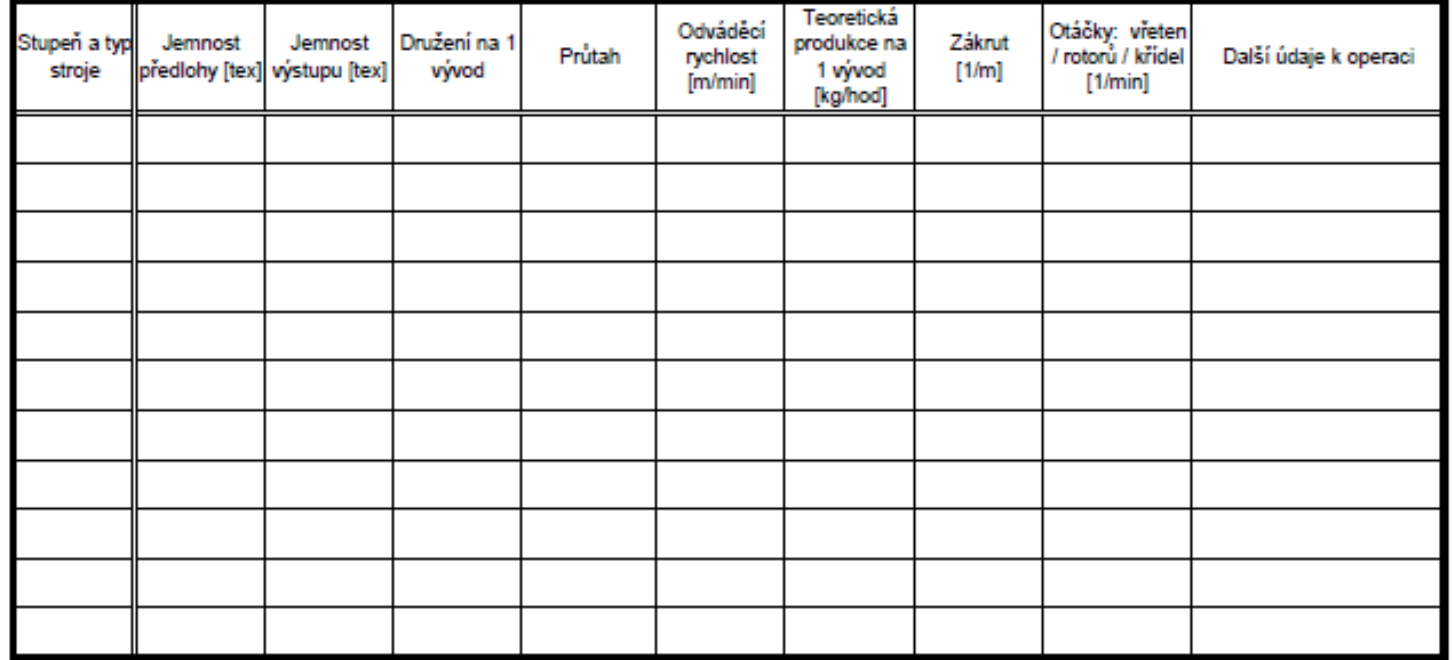

### **Výpočet přádního plánu – dodržovat tyto podmínky:**

- jemnost na vstupu stroje je zárove<sup>ň</sup> jemností na výstupu stroje předcházejícího
- $\Box$ □ průtah celkový se počítá na základě jemnosti a družení
- družení na strojích mykacích, předpřádacích, dopřádacích je **vždy 1**
- **zákrut – obecn***ě***:** počet zákrut<sup>ů</sup> se určuje podle vlákenného materiálu a použití příze:
	- vlnařské příze mají nižší počet zákrutů než <sup>p</sup>říze bavlnářské
	- pletařské příze mají nižší počet zákrutů než <sup>p</sup>říze tkalcovské
- □ potřebný počet zákrutů se stanovuje podle zvolených/určených zákrutových koeficientů (Koechlin / Phrix). Výsledek se zaokrouhluje na celé <sup>č</sup>íslo.
- □ zákrut rotorové příze 100% CO: volí se Phrixův zákr. koef. zpravidla v rozsahu 70 – 80 ktex2/3m-1 (pro hrubší příze se volí nižší zákr. koef.)
- □ zákrut přástu vložený na křídlovém předpřádacím stroji: volí se Koechlinův zákrutový koeficient α dle jemnosti přástu, technologie a délky vláken, např.
	- jemnost přástu ba česaná technologie: (200 980) tex ⇒ α = (30 -40) ktex<sup>1/2</sup>m<sup>-1</sup><br>- jemnost přástu ba mykaná technologie: (400 980) tex → α = (38 -42) ktex<sup>1/2</sup>m<sup>-1</sup>
	- jemnost přástu ba mykaná technologie: (400 980) tex ⇒ α = (38 -42) ktex $^{1/2}$ m<sup>-1</sup><br>- čím hrubší přást, tím se volí nižší zákrutový koeficient

<sup>č</sup>ím hrubší <sup>p</sup>řást, tím se volí nižší zákrutový koeficient

### **Výpočet přádního plánu – dodržovat tyto podmínky:**

- zákrut podle zákrutových koeficient<sup>ů</sup> je zárove<sup>ň</sup> zákrutem strojovým používá se pro výpočet rychlosti odváděcího válce na stroji, otáčky krutného elementu se volí
- □ volba počtu otáček souvisí s průměrem rotoru, prstence vychází z délky zpracovávaných vláken
- u rotorového dopřádacího stroje pro nejmenší možný průměr rotoru splněna  $\mathsf{podmínka:}\mathop{\varnothing}\nolimits d_{R\min}[mm]\!=\!1,\!1\!\cdot \!l_{\mathit{str}}[mm]\!]$

l<sub>str</sub> ... střední délka vláken

(bavln*ě*ná vlákna pro rotorovou technologii zpravidla 27 – 33 mm)

 u prstencového dopřádacího stroje se musí <sup>p</sup>ři volb<sup>ě</sup> průměru prstence kontrolovat rychlost běžce po prstenci, max. hodnota je 40 m/svýpo*č*et rychlosti b*ě*žce:

$$
v_b[m/s] = \frac{\pi \cdot \mathcal{O}d_p[m] \cdot n_v[min^{-1}]}{60}
$$

<sup>n</sup>v ... otá*č*ky v*ř*eten Ø d<sup>P</sup> ... pr*ů*m*ě*r prstence

 všechny volené nebo vypočítané hodnoty musí být vždy kontrolovány s možnostmi stroje – dle technické dokumentace (otáčky, rychlosti, jemnosti, průtahy, družení, zákrut)

### **Výpočet přádního plánu – dodržovat tyto podmínky:**

 <sup>č</sup>esaná technologie – pro česací stroj je nutno zvolit procento výčesk<sup>ů</sup> a délku podání (závisí na délce zpracovávaných vláken) **doporučené hodnoty pro volbu:procento vý***č***esk***ů***:** obvykle (10 – 25) % - pro bavlnářské i vlnařské technologie (jemnější příze mají <sup>v</sup>ětší %výčesků)**délka podání –** bavlnářský česací stroj: (4,7 – 6,3 mm)

- vlnařský česací stroj: (8,5 – 11 mm)

- z pohledu praxe je lepší mít celou technologii od jednoho výrobce (pokud je to možné)
- $\Box$ □ technická a technologická data jednotlivých strojů jsou dostupná na webu výrobců textilních strojů:

www.rieter.com (výběr – Products, potom Systems / vybrat operaci, pak příslušný stroj –<br>Douglase – Nechine specification – infermace e etrejích)

potvrdit Explore – Downloads + Machine specification = informace o strojích)

www.truetzschler.de (výběr – Products – Spinning / vybrat stroj – potom – Downloads = informace o strojích)

<u>https://en.marzoli.camozzi.com/</u> (výběr – Product, zvolit operaci a stroj, s*tahovat Brochure*) <u>http://saurer.com/</u> (výběr – Products, zvolit operaci – pak vybrat stroj – Downloads) www.nsc-schlumberger.com (výběr – Our products / pak Our Machines) <u>http://cognetex.com</u> (výběr – Product / pak Production lines nebo Machines)

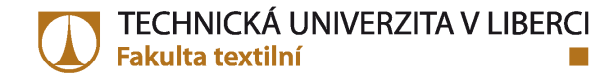

### **Vzorový přádní plán**

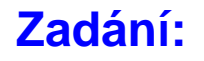

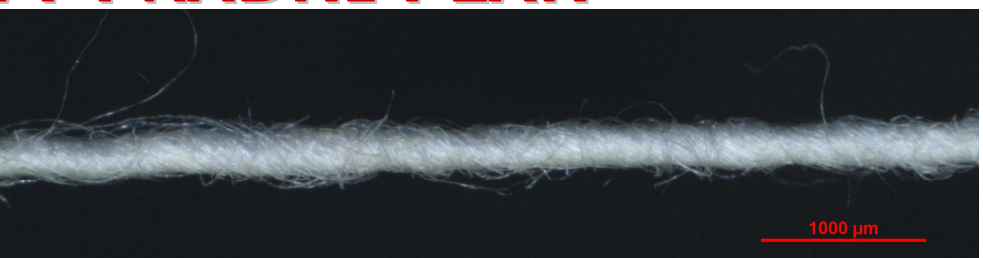

Sestavte přádní plán pro výrobu rotorové bavlněné příze jemnosti T = 29,5 tex, střední délka bavlněných vláken  $l_{str}$  = 32 mm. Příze má být zakrucována dle Phrixova zákrutového koeficientu a<sub>m</sub> = 73 ktex<sup>2/3</sup>m<sup>-1</sup> (tkalcovská). Plán sestavte<br>pre mykéní – denřédéní, Novrbněte použití téte příze pro mykání – dopřádání. Navrhněte použití této příze.

#### **Postup zpracování:**

 1) **Sestavení technologického postupu**, včetně specifikace stroj<sup>ů</sup> a počtu pasáží jednotlivých operací (mykání dopřádání).

(- P*ř*íprava k p*ř*edení = rozvol*ň*ování, *č*išt*ě*ní, mísení)

- Mykání – ví*č*kový mykací stroj – C75 (Rieter)

- Protahování (se sou*č*asným družením) – 2 pasáže protahovacích stroj*<sup>ů</sup>*

1.pasáž – SB D50 (Rieter), 2. pasáž – RSB D50 (Rieter)

- Dop*ř*ádání – rotorový dop*ř*ádací stroj – R66 (Rieter)

Pro provedení jednotlivých operací lze použít stroje r*ů*zných výrobc*ů* – výb*ě*<sup>r</sup> záleží na požadavcích technologie (rozsah pr*ů*tahu, družení, zákrutu, odváděcí rychlosti, otáčky krutných elementů, ….) **→** výběr "vhodných strojů".<br>.

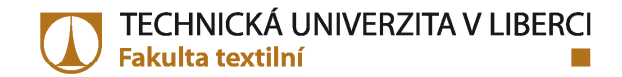

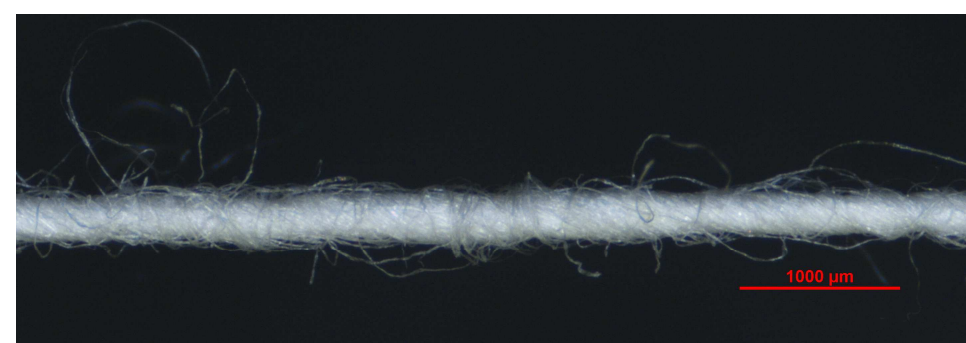

#### Podélné pohledy - rotorová příze (obrazová analýza)

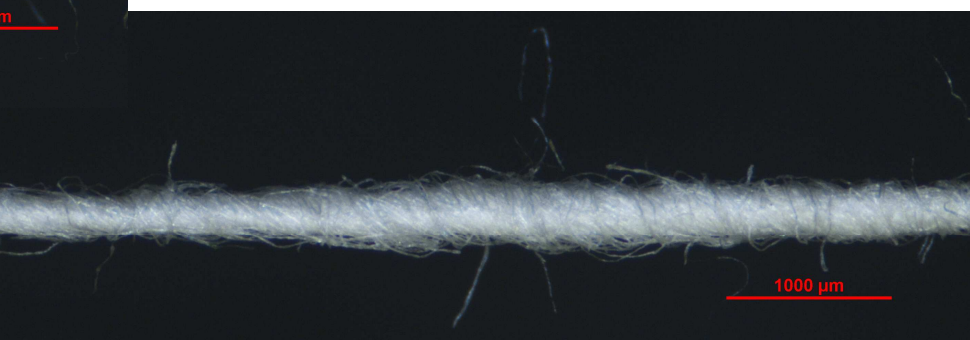

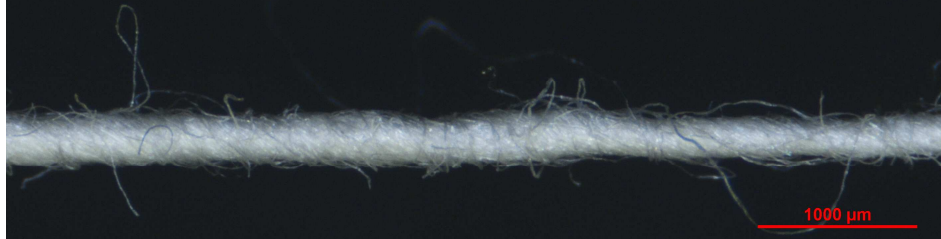

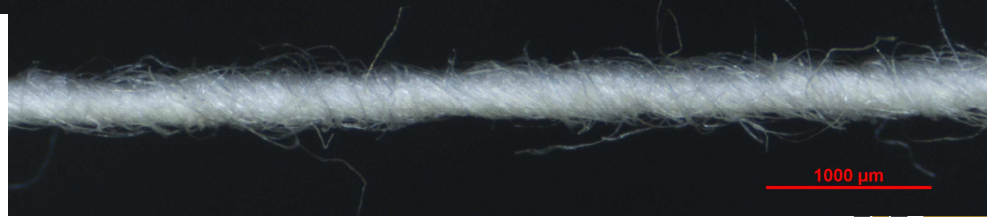

a Tin F F F

#### Doplněná tabulka - technologické stupně, specifikace strojů

Tabulka - přádní plán - specifikace technologického postupu a použitých strojů

### PŘADNÍ PLÁN

**The Co** - FF

Jemnost vypřádané příze: 29,5 tex Druh příze: 100% CO, rotorová

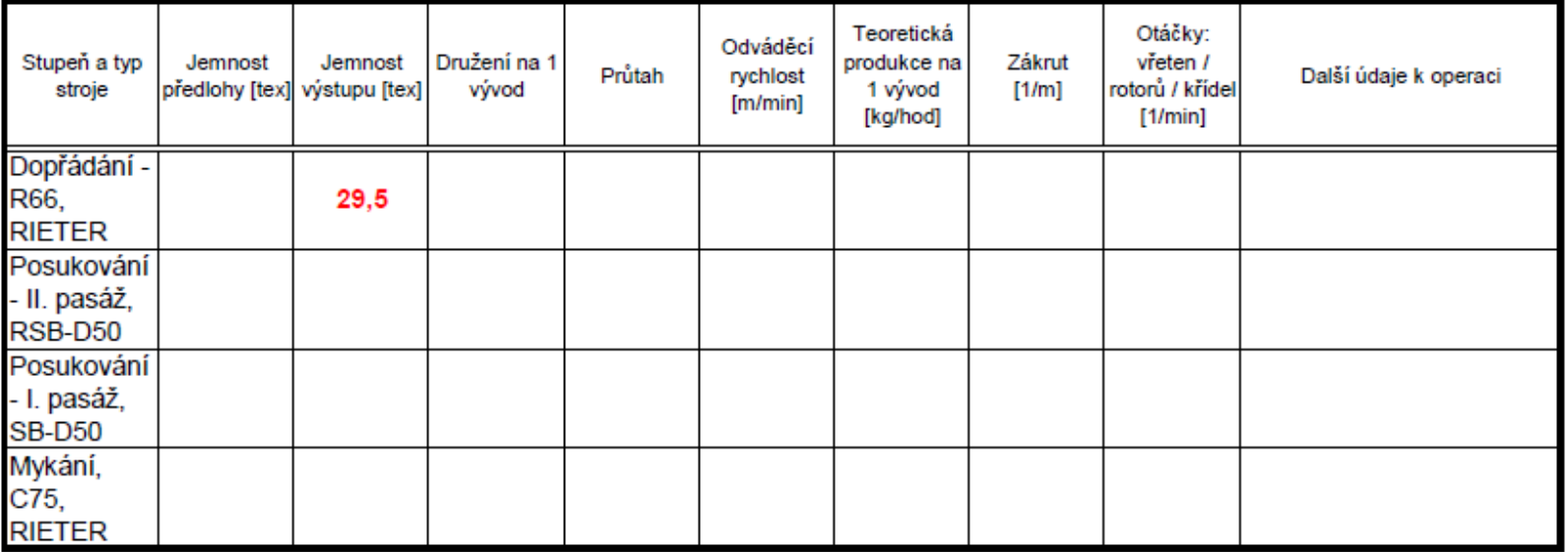

### **Výpočet přádního plánu – dopřádání, dopřádací stroj**

přádní plán se začíná počítat od posledního stroje – tj. od rotorového dopřádacího stroje

- a) výběr konkrétního dopřádacího stroje (s ohledem na vlákenný materiál, jemnost příze, zákrut příze) pro rotorovou bavln*ě*nou p*ř*ízi vybrán rotorový dop*ř*ádací stroj firmy **RIETER – R66** (možný rozsah vyp*ř*ádaných jemností: T = (10 – 200) tex).
- b) volba jemnosti předlohy dopřádacího stroje dle technické dokumentace, prospektu rotorový dop*ř*ádací stroj – p*ř*edloha – pramen v konvi, rozsah jemnosti: 7 – 2,5 ktex  $\Rightarrow$  volba  $T_{\rho v}$  =  $\,$  5 ktex (5000 tex)

c) volba velikosti družení

 $-$  v případě dopřádání je družení rovno 1 *➾ D = 1* 

#### www.rieter.com

### **Technologická data**

### **Rotorový dopřádací stroj**

(z technické dokumentace)

Plně automatický rotorový dopřádací stroj **R66 (RIETER)**

- max. 700 spřádacích míst
- rychlost odváděcího válce – max: 350 m/min
- otáčky rotorů

– max: 175 000 min-1

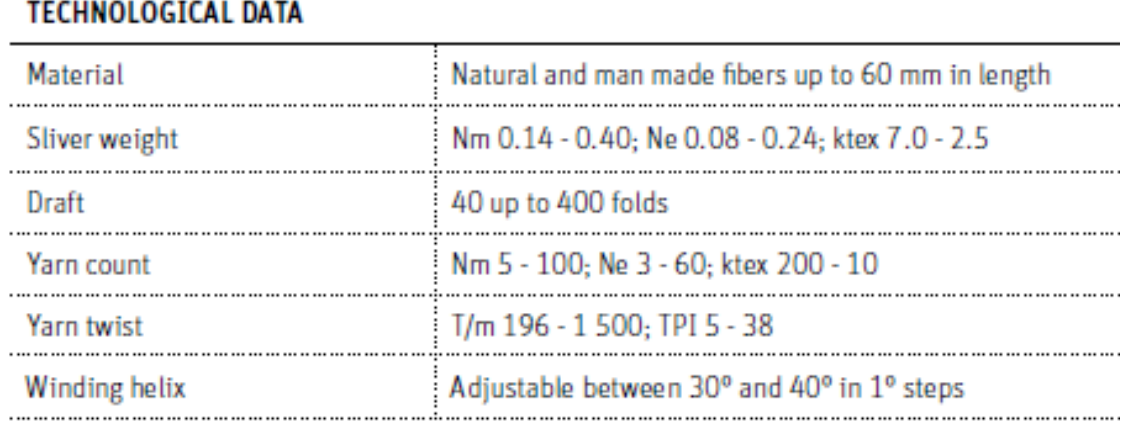

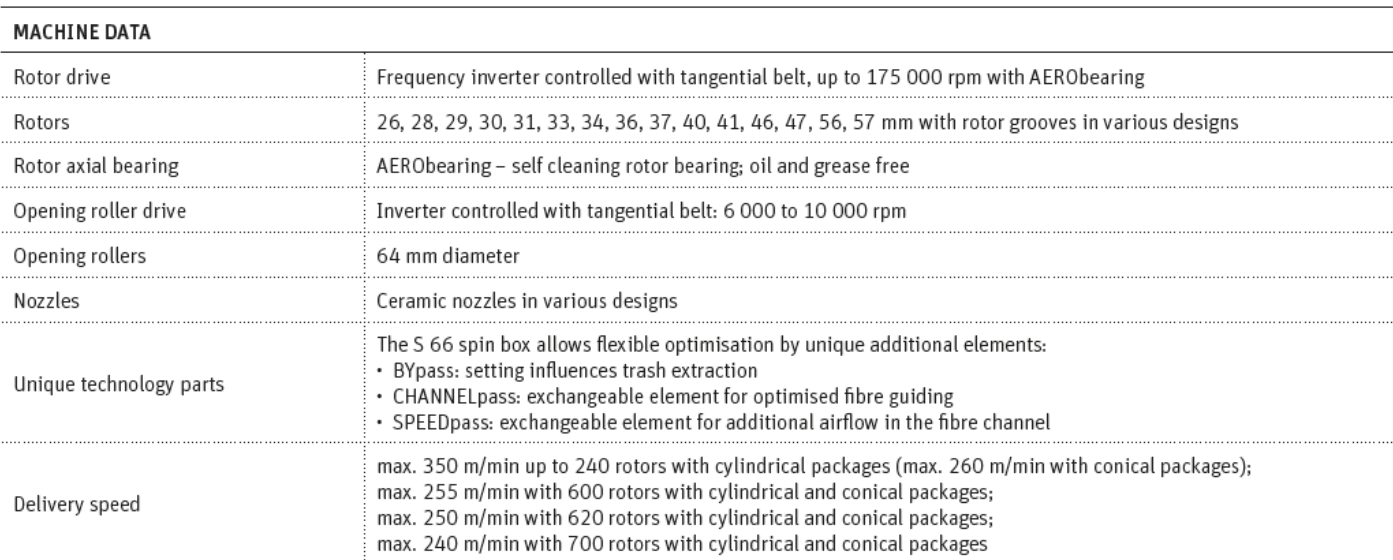

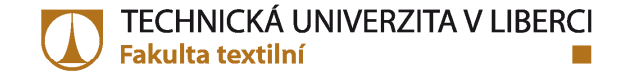

#### Technická data

Rotorový dopřádací stroj (z technické dokumentace) **Rieter Textile Systems** 

#### **Technical data**

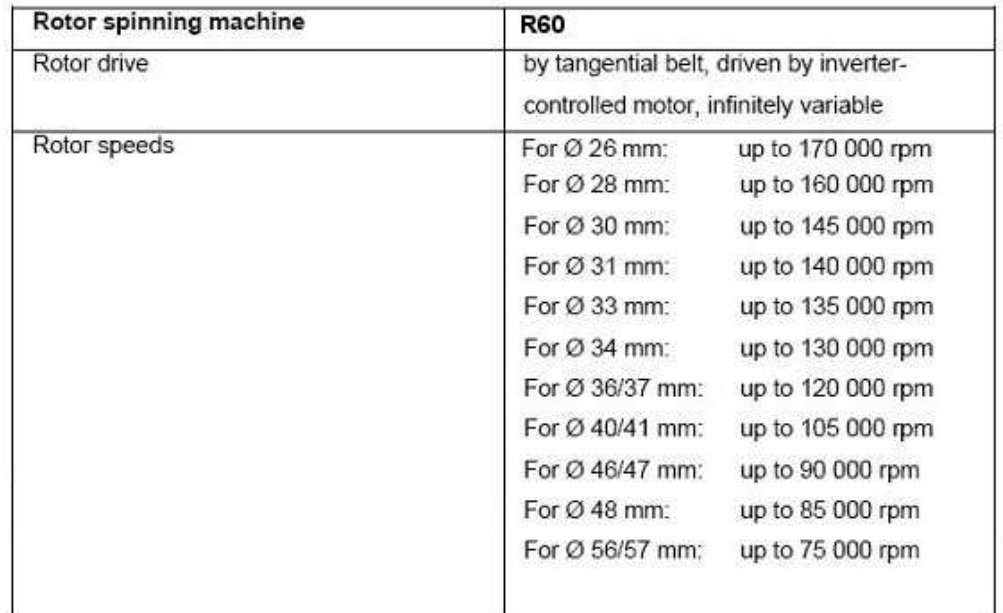

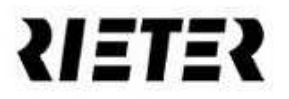

**The Co** a Tin F F F

d) Výpočet průtahu (celkového), porovnání s rozsahem dle technické dokumentace /prospektu. Pokud průtah není v rozsahu, musí se změnit jemnost předlohy tak, aby průtah odpovídal možnostem stroje.

$$
P = \frac{T_{pv}}{T_{ov}} \cdot D = \frac{5000}{29.5} \cdot 1 = 169,49
$$

e) Výpočet potřebného počtu zákrutů pro danou přízi – dle Phrixova zákrutového koeficientu. Porovnání s technickou dokumentací / prospektem. Pokud je zákrut mimo rozsah – vybrat jiný stroj.

$$
Z = \frac{a_m \cdot 100}{\sqrt[3]{T^2}} = \frac{73 \cdot 100}{\sqrt[3]{29.5^2}} = 764.61 \approx 765 \ m^{-1}
$$

f) Volba průměru rotoru – podle délky zpracovávaných vláken (aby nedocházelo k jejich trhání) – určení minimálního průměru rotoru – platí pravidlo:

$$
\varnothing d_{R\min}[mm] = 1,1 \cdot l_{str}[mm]
$$

náš případ: střední délka vláken – 32 mm, proto d<sub>Rmin</sub> = 35,2 mm

Dále se volí otáčky rotorů (podle zvoleného průměru rotoru). Volba průměru rotoru - ∅ 36/37mm - max.otáčky rotorů: 120 000 min<sup>-1</sup> –<br>volíme nižší než max. otáčky: 100 000 min<sup>-1</sup>

g) Výpočet rychlosti odváděcího válce – na základě zákrutu příze a otáček rotor<sup>ů</sup> (vzorec – zákrut strojový)

$$
Z = \frac{n}{v_{ov}} \Rightarrow v_{ov} = \frac{n}{Z} = \frac{100000}{765} = 130,72 \ m/\min
$$

h) Výpočet teoretické produkce spřádací jednotky [kg/h].

$$
Q = \frac{v_{ov} \cdot T_{ov} \cdot 60}{1000 \cdot 1000} = \frac{130,72 \cdot 29,5 \cdot 60}{1000 \cdot 1000} = 0,23 \, kg/h
$$

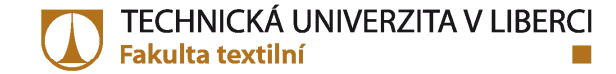

#### Doplněná tabulka - Dopřádání

Tabulka - přádní plán - specifikace technologického postupu a použitých strojů Výpočet - dopřádání

### PŘADNÍ PLÁN

a sa Tanzania a Tin F F F

Jemnost vypřádané příze: 29,5 tex Druh příze: 100% CO, rotorová

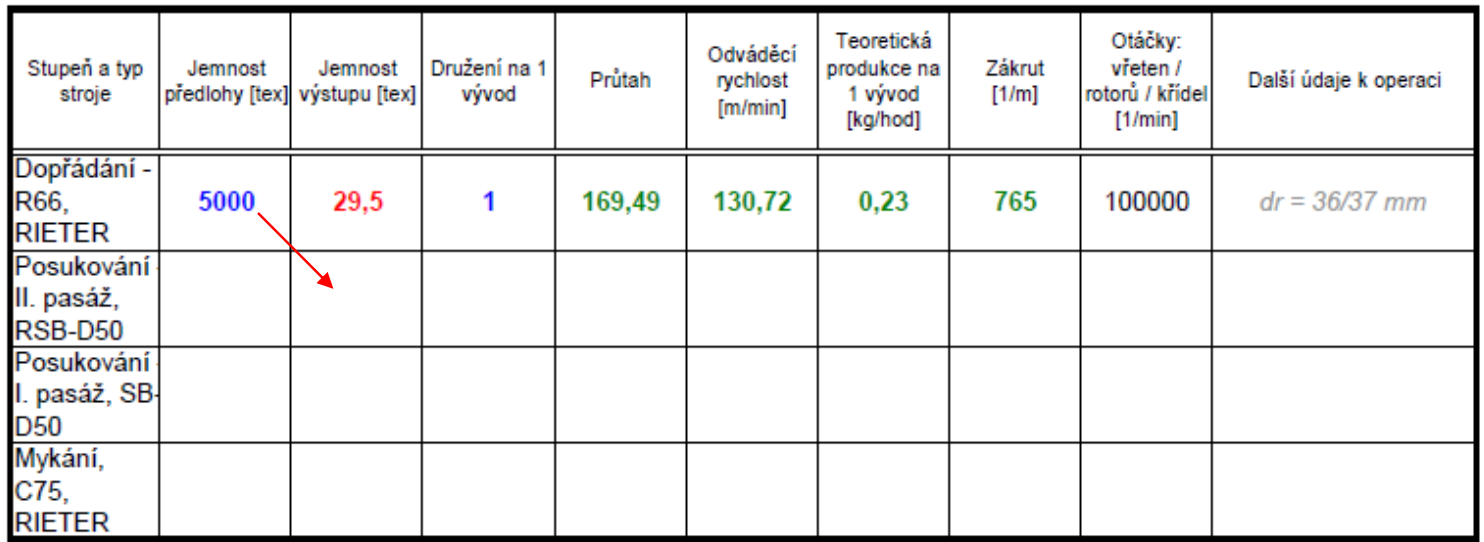

### **Výpočet přádního plánu – protahování – II. pasáž, posukovací stroj**

zvolená jemnost předlohy rotorového dopřádacího stroje (pramen) je zároveň jemností na výstupu předcházejícího stroje – tj. posukovacího stroje II. pasážnáš případ: jemnost na výstupu posuk. stroje – II. pasáž: T<sub>ov</sub>= 5 ktex

a) Kontrola zda zvolená jemnost na výstupu posukovacího stroje je v rozsahu stroje.

> zvolený posukovací stroj: RSB-D 50 (RIETER) – s automatickým vyrovnava*č*em nestejnom*ě*rnosti, rozsah jemnosti vyráb*ě*ného pramene: (1,25 – 7) ktex.

b) Volba jemnosti předkládaného pramene a družení na vstupu stroje. Dle technické dokumentace:

družení na zvoleném posukovacím stroji: D = (6 nebo 8) celková předkládaná jemnost posuk. stroje: (12 – 50) ktexnaše volba: družení D = 8,

jemnost jednoho p*ř*edkládaného pramene: 5,2 ktex kontrola: (8x5,2 = 41,6 ktex⇒ celková <sup>p</sup> *ř*edkládaná jemnost je v rozsahu stroje(12 – 50 ktex)

#### **Technická a technologická data – Posukovací stroj RSB-D 50 (RIETER)**

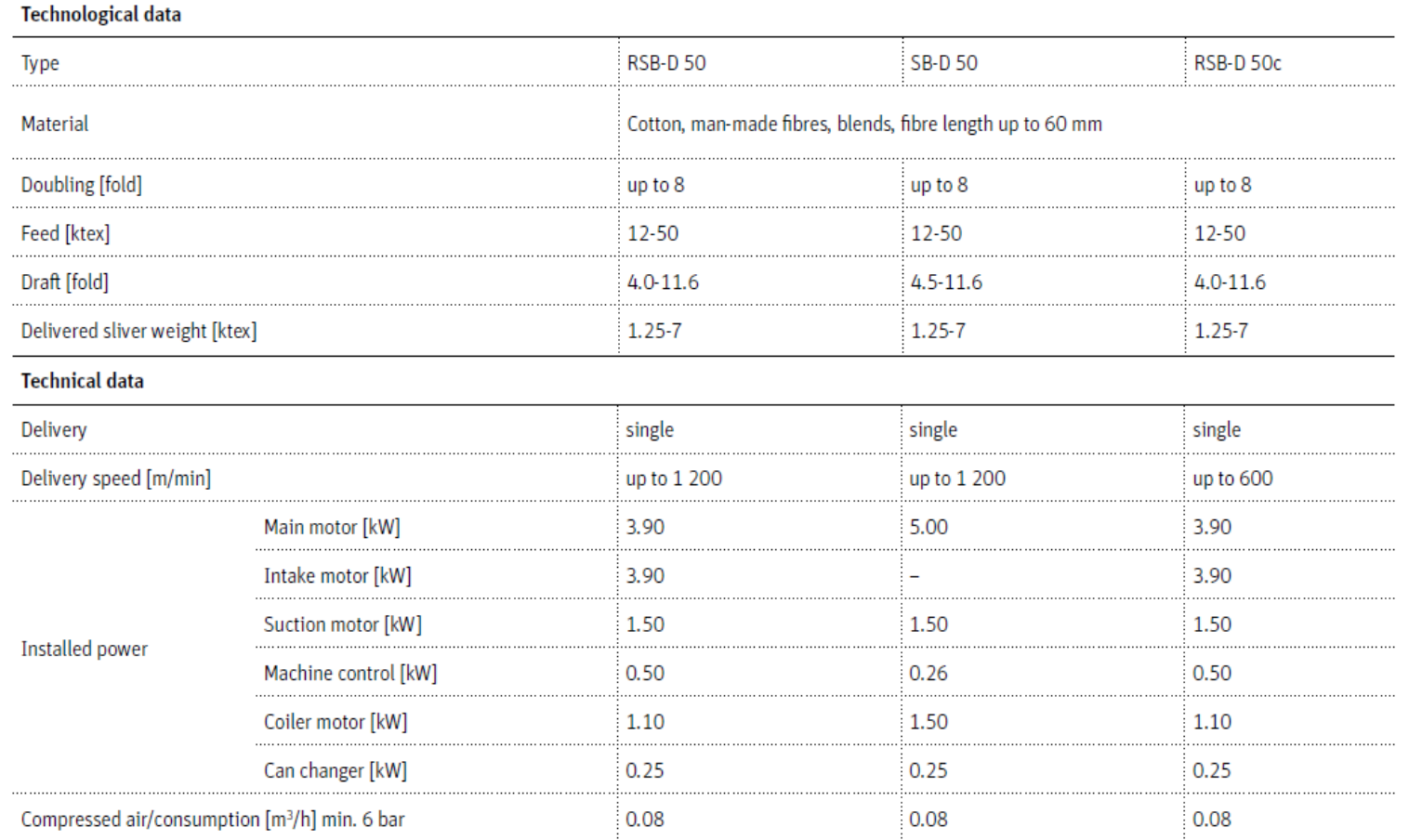

#### **Poznámka:**

 Feed weight – je celková p*ř*edkládaná jemnost (jemnost družených pramen*ů*). Jemnost jednohop*ř*edkládaného pramene se vypo*č*ítá: **feed weight/doubling (družení)**

Sliver weight – je jemnost odvád*ě*ného pramene.

c) Výpočet velikosti průtahu – z jemností. Porovnání s technickou dokumentací stroje. Pokud je průtah mimo rozsah, změnit jemnost předkládaného pramene, tak, aby velikost průtahu byla v rozsahu stroje.

$$
P = \frac{T_{pv}}{T_{ov}} \cdot D = \frac{5200}{5000} \cdot 8 = 8,32
$$

Rozsah pr*ů*tahu dle technické dokumentace: 4,5 – 11,6 - vypo*č*ítaný pr*ů*tah je v rozsahu.

d) Pramen není zpevněn zákrutem, proto se zákrut neurčuje ani nepočítá.

e) Volba rychlosti odváděcího válce – dle technické dokumentace: RSB-D 50 – max. rychlost odvád*ě*cího válce: 1200 m/min náš p*ř*ípad – volba nižší rychlosti než je max.: 900 m/min

f) Výpočet teoretické produkce 1 vývodu posukovacího stroje

 $Q = \frac{v_{ov} \cdot T_{ov} \cdot 60}{1000 \cdot 1000} = \frac{900 \cdot 5000 \cdot 60}{1000 \cdot 1000} = 270 \, kg/h$  $=\frac{v_{ov} \cdot T_{ov} \cdot 60}{1000 \cdot 1000} = \frac{900 \cdot 5000 \cdot 60}{1000 \cdot 1000} =$ 

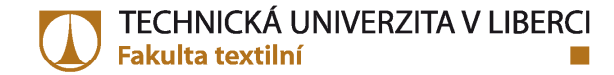

#### Doplněná tabulka – Protahování, II. pasáž

Tabulka - přádní plán - specifikace technologického postupu a použitých strojů Výpočet - protahování - II. pasáž

#### PŘADNÍ PLÁN

a Tin F F F

Jemnost vypřádané příze: 29,5 tex Druh příze: 100% CO, rotorová

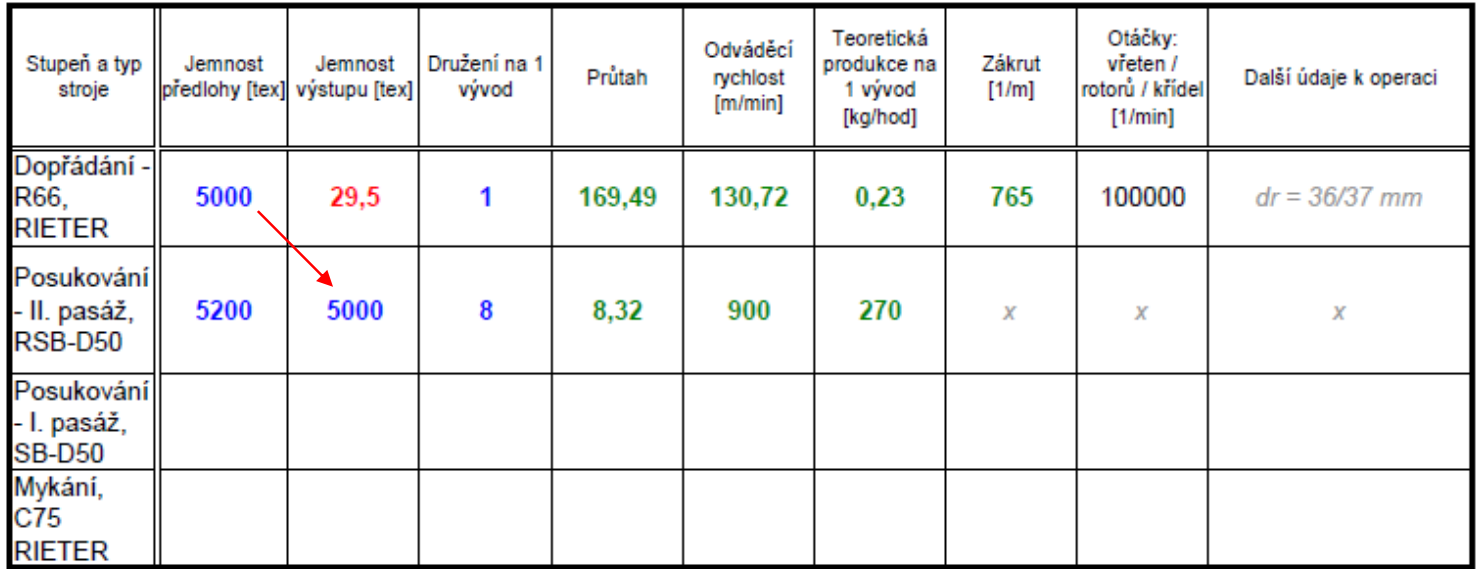

### **Výpočet přádního plánu – protahování – I. pasáž, posukovací stroj**

zvolená jemnost předlohy posukovacího stroje na II. pasáži (pramen) je zároveň jemností na výstupu předcházejícího stroje – tj. posukovacího stroje, I. pasáž

náš případ: jemnost na výstupu posuk. stroje – I. pasáž: T<sub>ov</sub>= 5,2 ktex

a) Kontrola zda zvolená jemnost na výstupu posukovacího stroje je v rozsahu stroje.

> zvolený posukovací stroj: SB-D 50 (RIETER) – bez automatického vyrovnava*č*e nestejnom*ě*rnosti, rozsah jemnosti vyráb*ě*ného pramene:  $(1,25 - 7)$  ktex.

b) Volba jemnosti předkládaného pramene a družení na vstupu stroje. Dle technické dokumentace:

družení na zvoleném posukovacím stroji: D = (6 nebo 8) celková předkládaná jemnost posukovacího stroje: (12 – 50) ktex

naše volba: družení D = 8,

jemnost jednoho p*ř*edkládaného pramene: 5,5 ktex kontrola: (8x5,5 = 44 ktex <sup>⇒</sup> celková <sup>p</sup>*ř*edkládaná jemnost je v rozsahu stroje (12 – 50 ktex)

#### Technická a technologická data – Posukovací stroj SB-D 50 (RIETER)

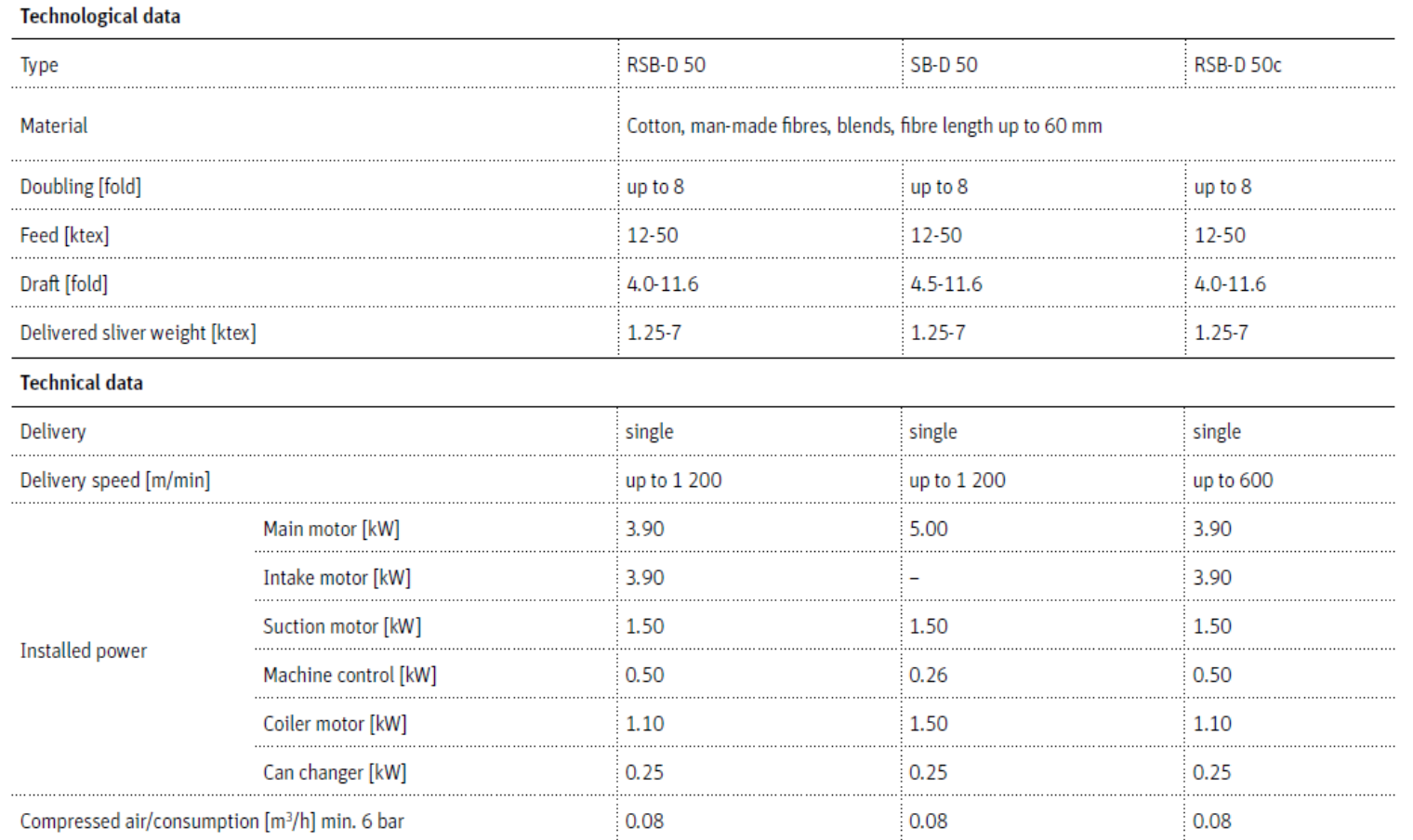

c) Výpočet velikosti průtahu – z jemností. Porovnání s technickou dokumentací stroje. Pokud je průtah mimo rozsah, změnit jemnost předkládaného pramene, tak, aby velikost průtahu byla v rozsahu stroje.

$$
P = \frac{T_{pv}}{T_{ov}} \cdot D = \frac{5500}{5200} \cdot 8 = 8,46
$$

Rozsah pr*ů*tahu dle technické dokumentace: 4,4 – 11,7- vypo*č*ítaný pr*ů*tah je v rozsahu.

d) Pramen není zpevněn zákrutem, proto se zákrut neurčuje ani nepočítá.

- e) Volba rychlosti odváděcího válce dle technické dokumentace: SB-D 50 – max. rychlost odvád*ě*cího válce: 1200 m/min náš p*ř*ípad – volba nižší rychlosti než je max.: 900 m/min
- f) Výpočet teoretické produkce 1 vývodu posukovacího stroje

$$
Q = \frac{v_{ov} \cdot T_{ov} \cdot 60}{1000 \cdot 1000} = \frac{900 \cdot 5200 \cdot 60}{1000 \cdot 1000} = 280,8 \, kg/h
$$

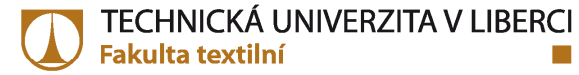

#### Doplněná tabulka – Protahování, I. pasáž

Tabulka - přádní plán - specifikace technologického postupu a použitých strojů Výpočet - protahování - I. pasáž

### PŘADNÍ PLÁN

a Tin n an

Jemnost vypřádané příze: 29,5 tex Druh příze: 100% CO, rotorová

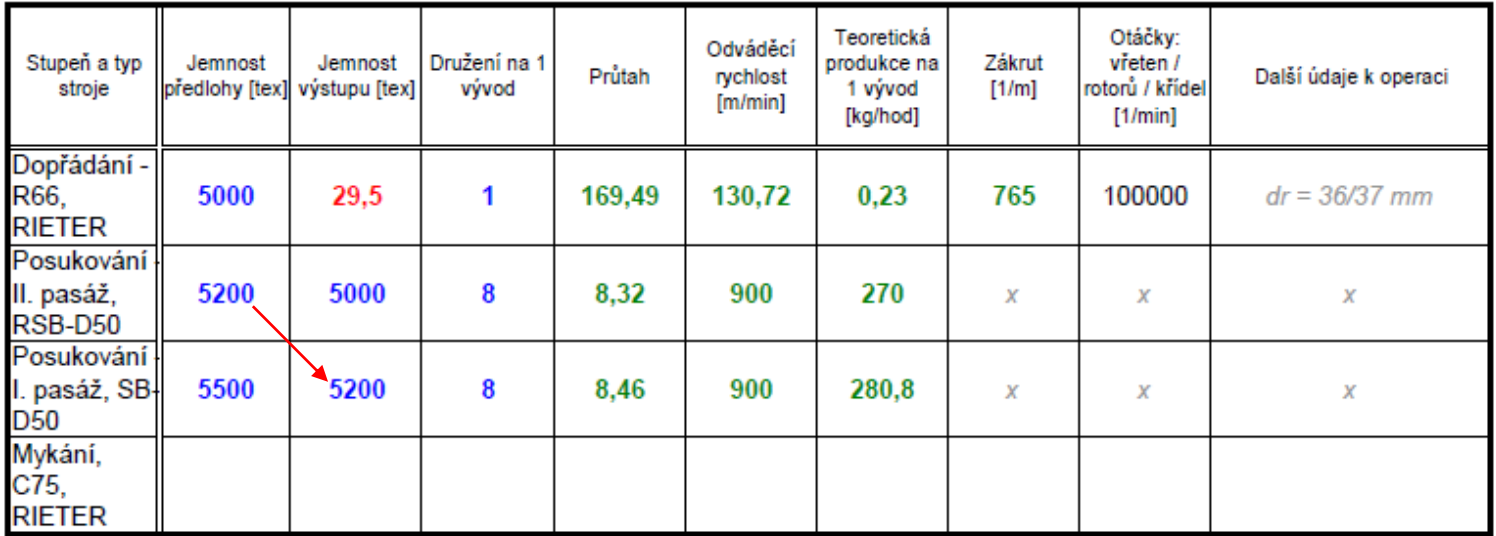

### **Výpočet přádního plánu – mykání, mykací stroj**

zvolená jemnost předlohy posukovacího stroje na I. pasáži (pramen) jezároveň jemností na výstupu předcházejícího stroje – tj. mykacího stroje náš případ: jemnost na výstupu mykacího stroje: T<sub>ov</sub>= 5,5 ktex

a) Kontrola zda zvolená jemnost na výstupu vybraného víčkového mykacího stroje je v rozsahu stroje.

> zvolený ví*č*kový mykací stroj: C 75 (RIETER) – rozsah jemnosti vyráb*ě*ného pramene: (4 – 20) ktex.

b) Volba jemnosti předkládané vlákenné vrstvy (rouna) na vstupu stroje. Dle technické dokumentace: jemnost předkládané vlákenné vrstvy: (650 – 950) ktexnaše volba: jemnost předkládaného rouna: T $_{\rho \mathrm{v}}$ = 800 ktex

#### Technická a technologická data – Mykací stroj C 75 (RIETER)

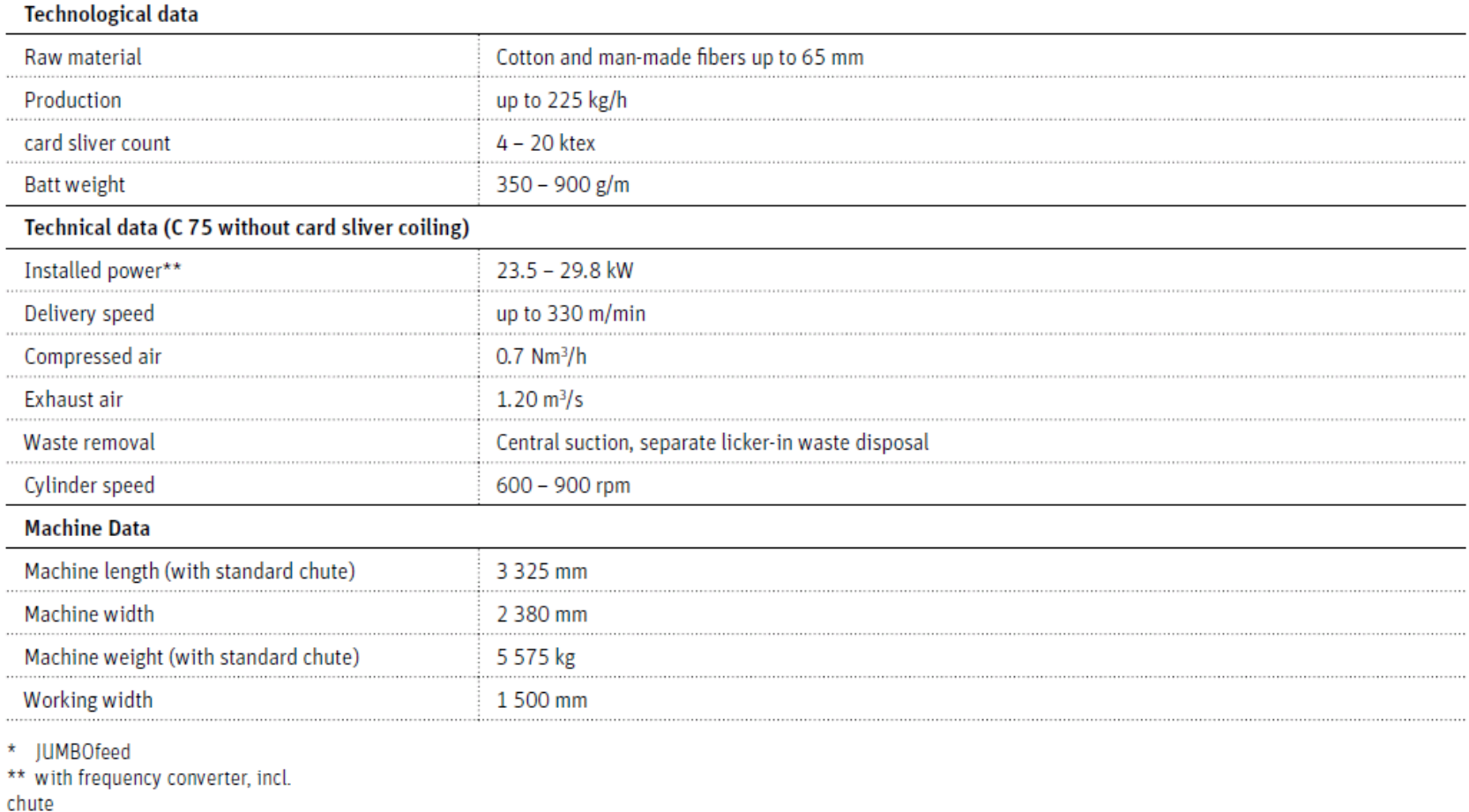

c) Volba velikosti družení

– v p*ř*ípad*ě* mykání je družení rovno 1 - **D = 1**

d) Výpočet průtahu (celkového) – z jemností.

Porovnání s technickou dokumentací stroje. Pokud je průtah mimo rozsah, změnit jemnost předkládaného rouna tak, aby velikost průtahu byla v rozsahu stroje.

$$
P = \frac{T_{pv}}{T_{ov}} = \frac{800}{5.5} = 145,45
$$

e) Pramen není zpevněn zákrutem, proto se zákrut neurčuje ani nepočítá.

f) Volba rychlosti odváděcího válce – dle technické dokumentace:

C 75 – max. rychlost odvád*ě*cího válce: 330 m/min náš p*ř*ípad – volba odvád*ě*cí rychlosti: 300 m/min

g) Výpočet teoretické produkce mykacího stroje

$$
Q = \frac{v_{ov} \cdot T_{ov} \cdot 60}{1000 \cdot 1000} = \frac{300 \cdot 5500 \cdot 60}{1000 \cdot 1000} = 99kg/h
$$

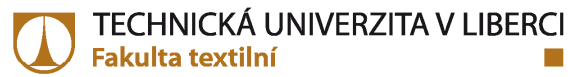

#### **Dopln***ě***ná tabulka – Mykání tato tabulka je výslednou pro celý p***ř***ádní plán**

Tabulka - přádní plán - specifikace technologického postupu a použitých strojů Výpočet - mykání

### PŘADNÍ PLÁN

Jemnost vypřádané příze: 29,5 tex Druh příze: 100% CO, rotorová

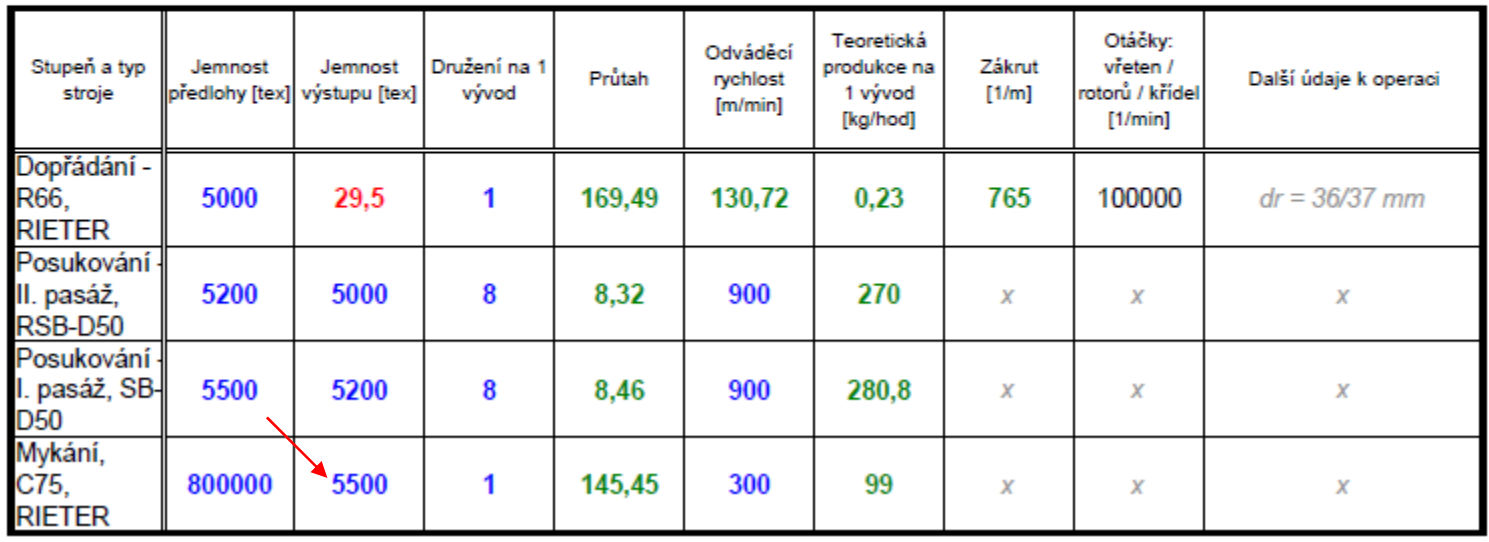

#### **Navrhované použití příze:**

p*ř*íze pro tkaní – plátna na kalhoty, riflovina, manšestry, froté ru*č*níky

a Tin F F F